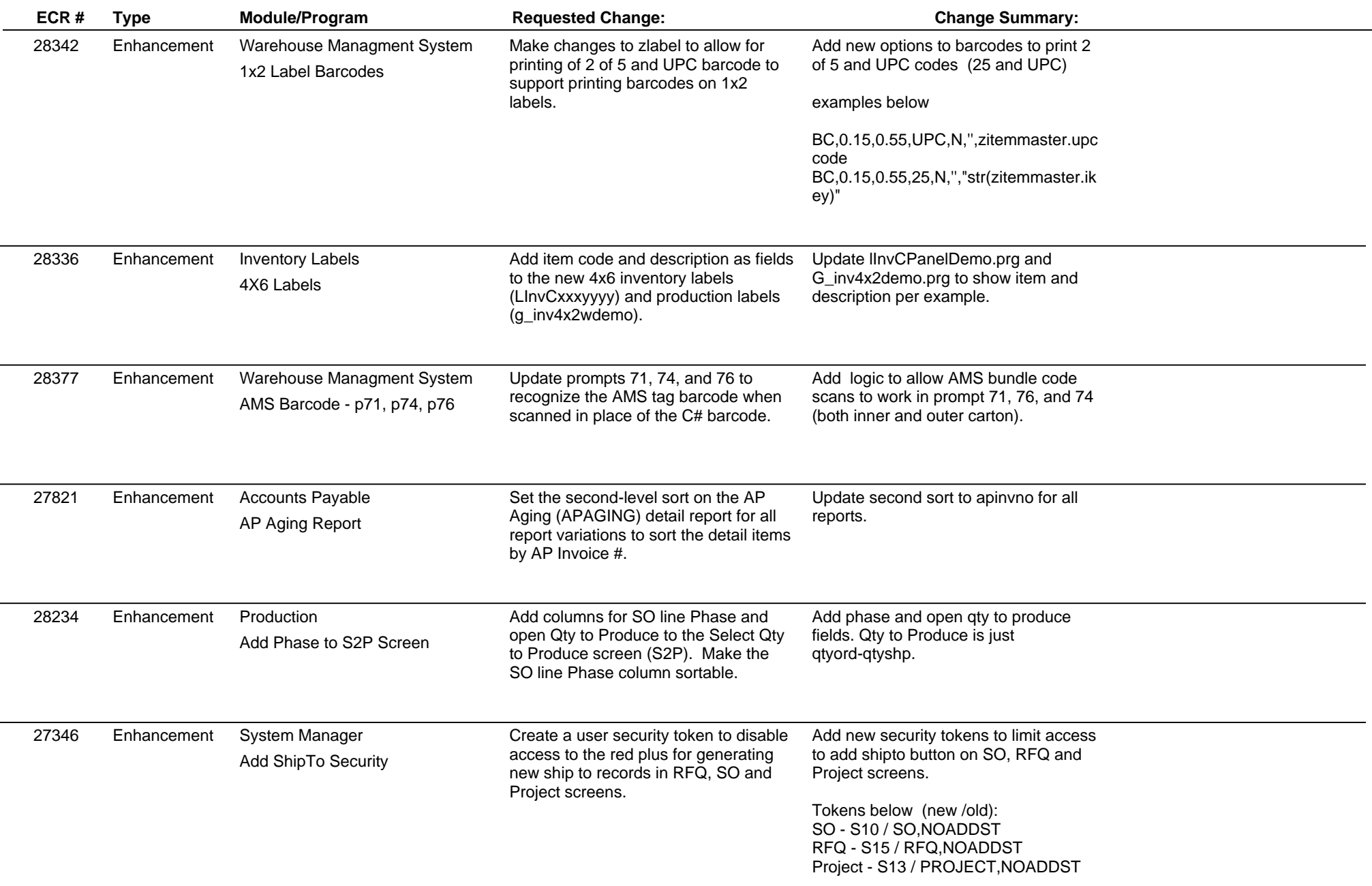

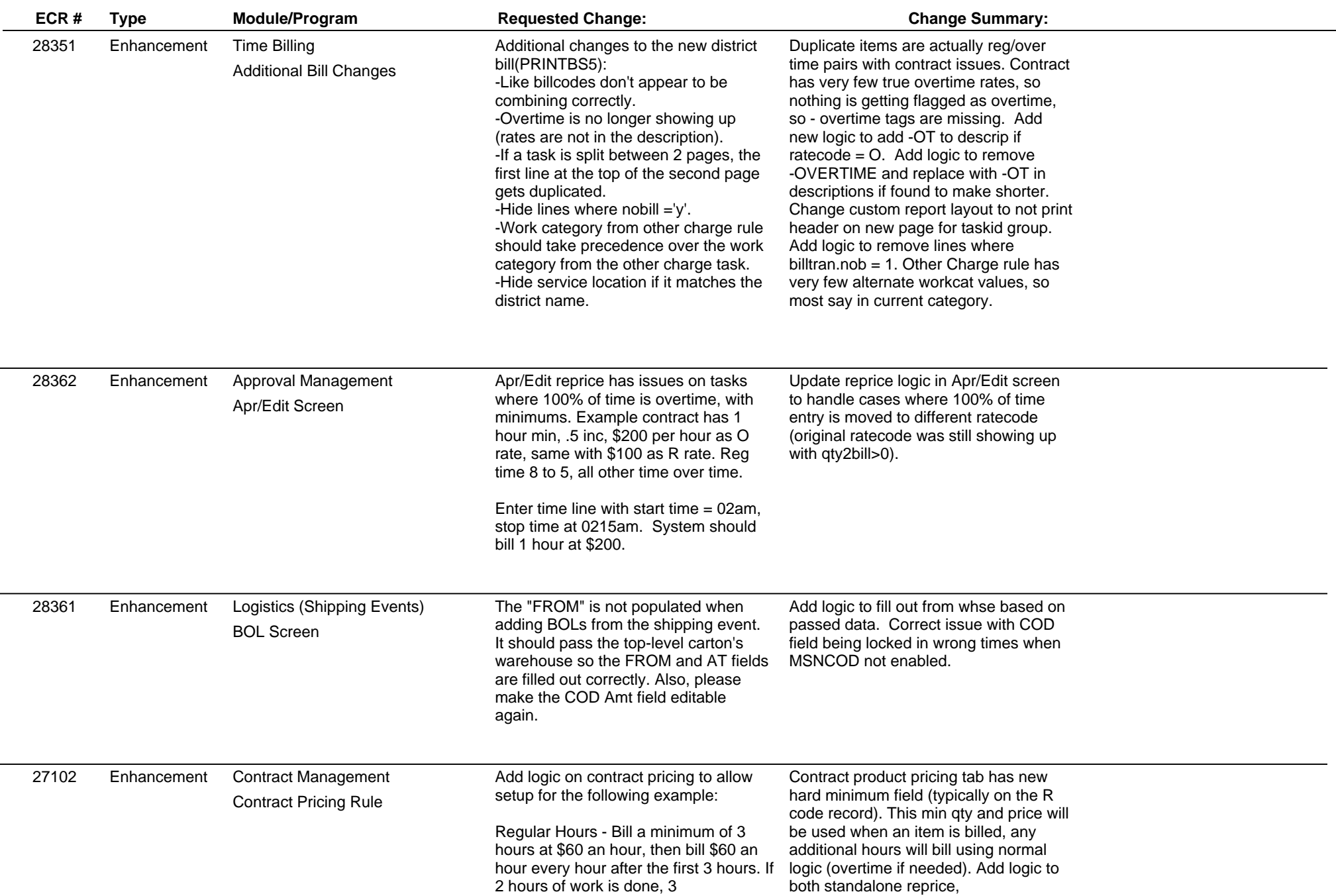

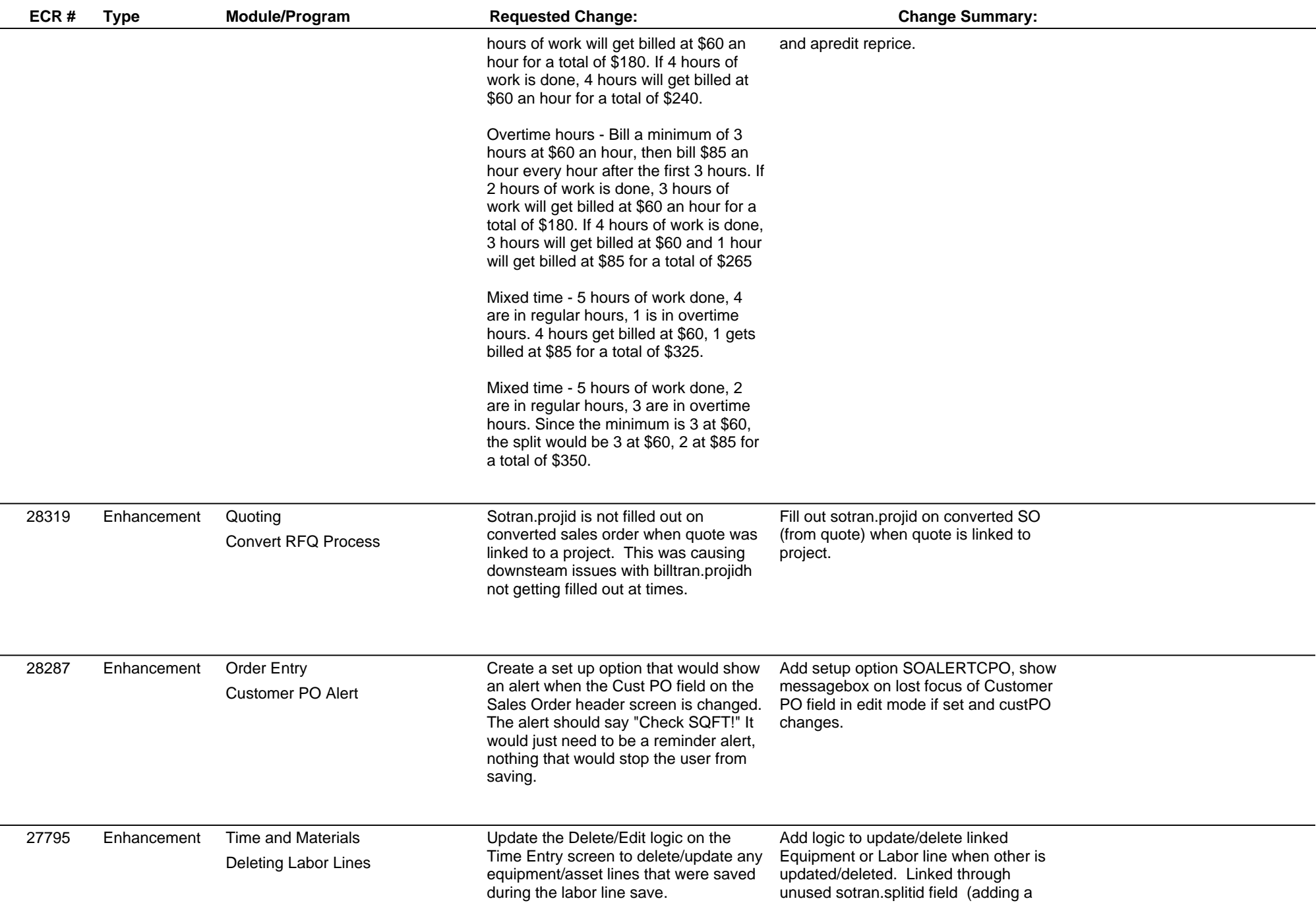

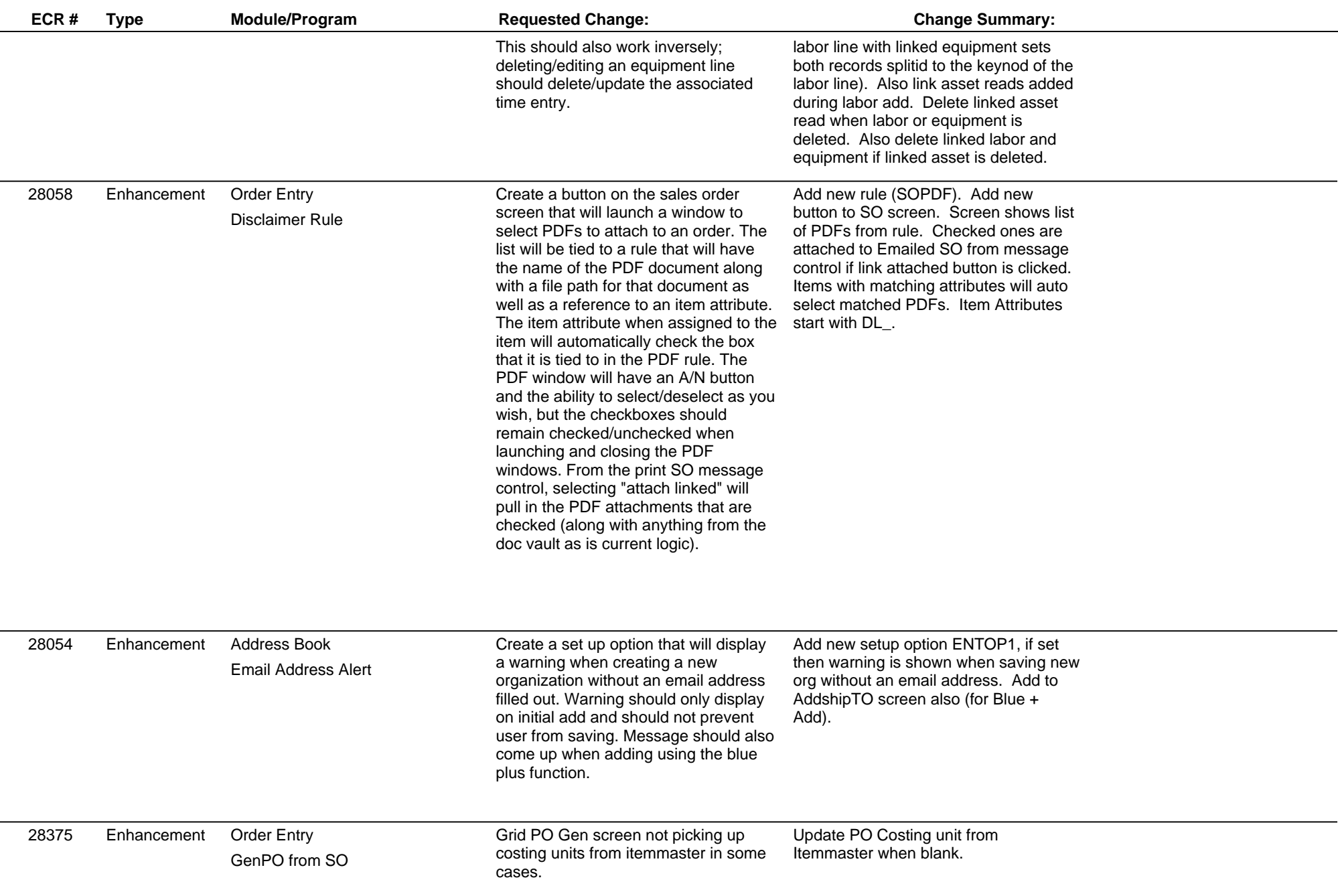

L,

÷

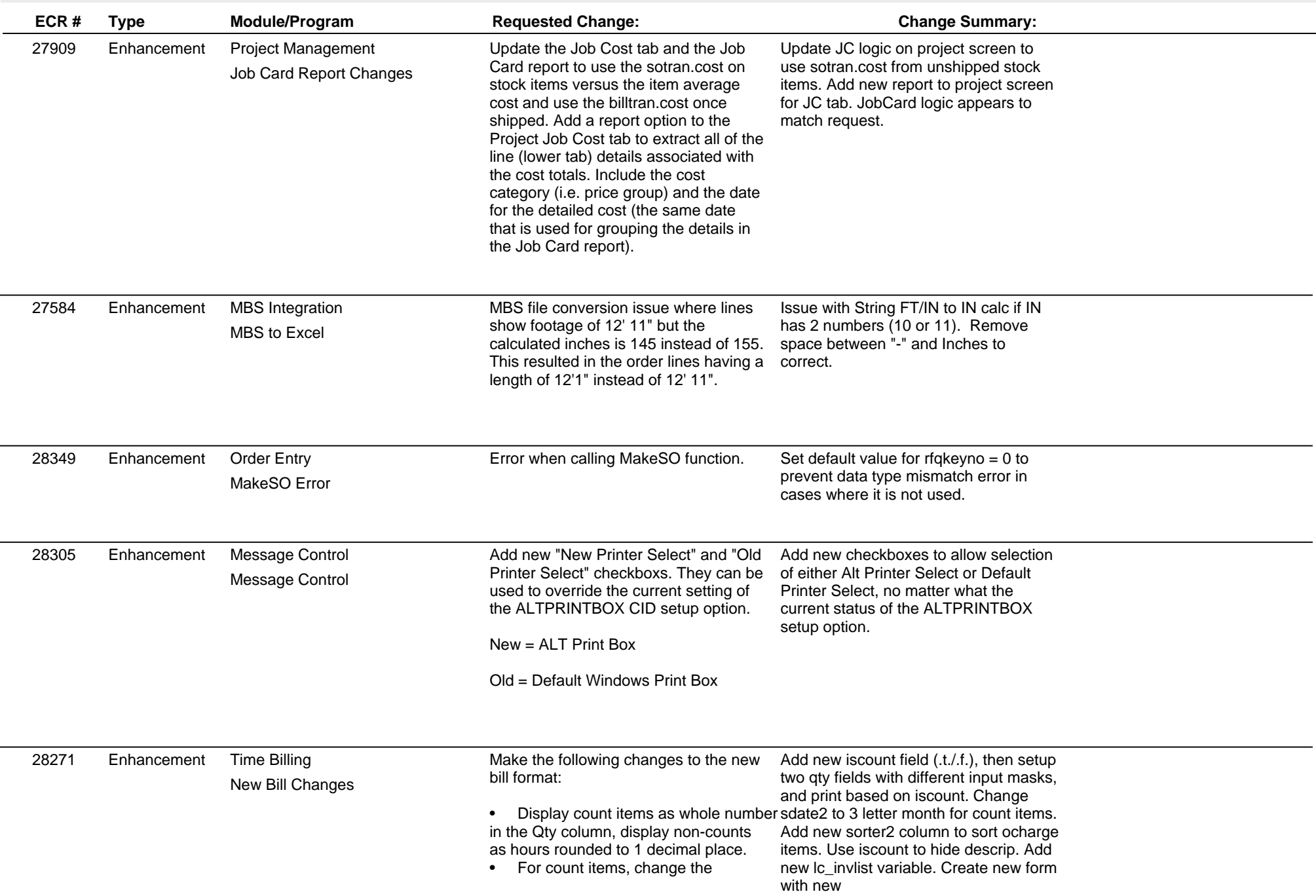

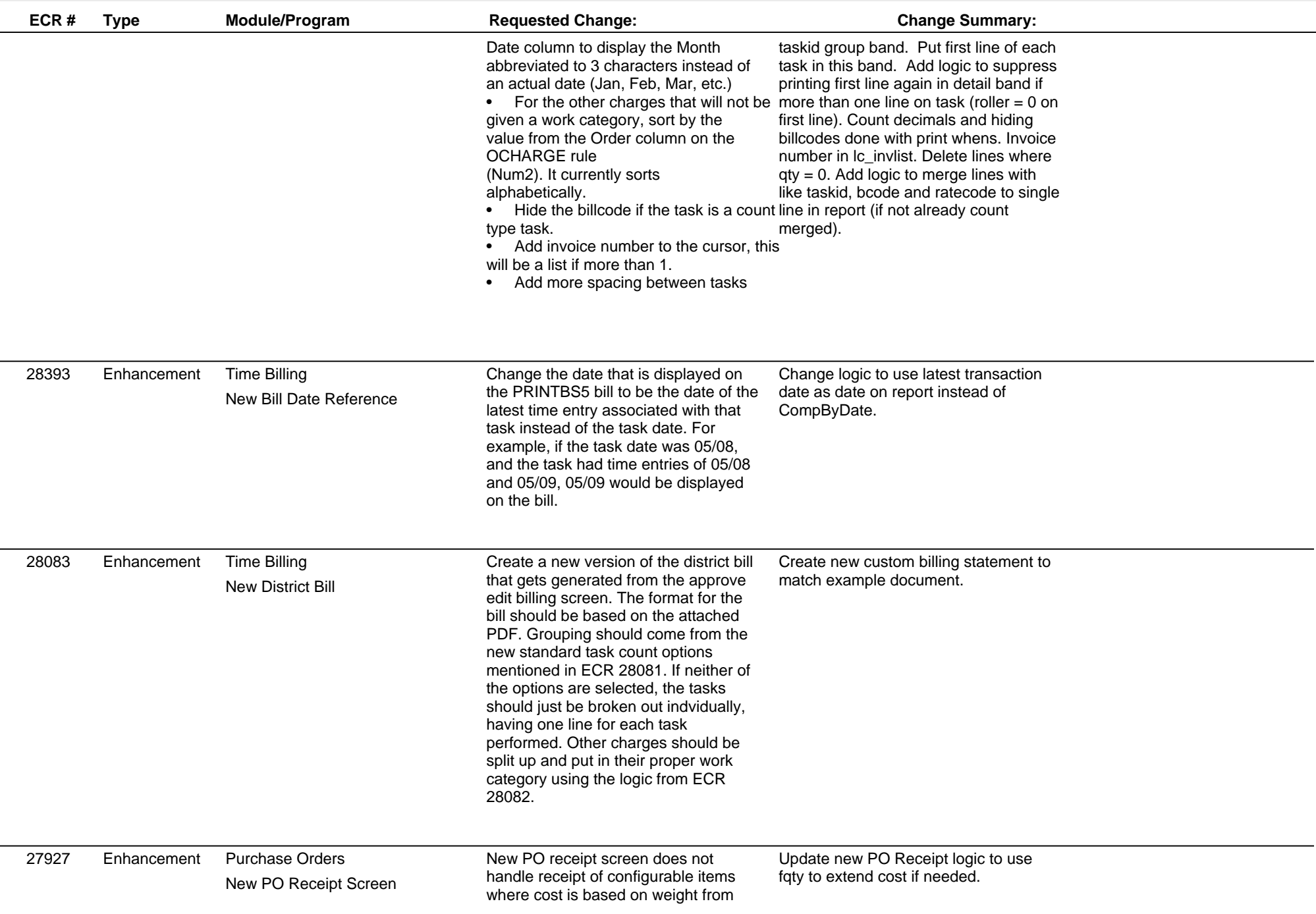

**ECR #**

#### **Adjutant Desktop Release Notes Version 1705.1647**

**Type Module/Program Requested Change: Change Summary:**

configuration question. 27928 Enhancement Purchase Orders Coil returns are not checked correctly for stock on hand in some cases. Correct issue with return of coil lot items. Qty on hand is not always checked correctly if a single lot is returned. Purchase Orders New PO Screen **Enhancement** 28376 Enhancement Time Billing Create a new version of the pending billing report that will have the same logic and formatting as the printbs5 billing statement. The new format will only be available if the "Approved Only" checkbox is checked. Add button to launch PrintBS5 report from apredit screen. Add logic to PrintBS5 report to run on approved but not billed time entries. Time Billing New Pending Bill **Enhancement**  28360 The 'Exclude Known Good' checkbox appears to get saved as checked if you create a saved report for the Non Stock Not Shipped Report (INVNONSTOCK). Add Exclude Known Good to Report Set Save/Load Logic. Report Sets Non Stock Not Shipped Report Minor Bug 28272 Enhancement Order Entry Create a set up option that will prevent the user from being able to edit a sales order line that has been linked to a purchase order, similar to if it was linked to a PWO. Create new setup option (SOLOCKONPO), if set then do not allow edit of line that is linked to purchase order. Order Entry PO Link Mod **Enhancement** 28337 Enhancement Purchase Orders **Add logic to POREC POCHECKCOST** to handle cases where ln\_ucost is very small or zero (Currency out of range errors). Add logic to pocheckcost to handle cases where last cost was 0 or very small to prevent Currency Out of Range errors. Purchase Orders PO Receipt **Enhancement** 28374 Enhancement Time and Materials **28374** Add a setup option that will allow items received on a PO that is linked to a completed task to show up on the materials tab of that task. They currently only get inserted into the materials tab of the task if the task is open. (Locked tasks will still act as they currently do and will not insert the materials from POs that are linked and received.) Add new POTASKLINKCOMP. If set then allow linking to completed tasks. Time and Materials PO Receipt Completed Tasks **Enhancement** 

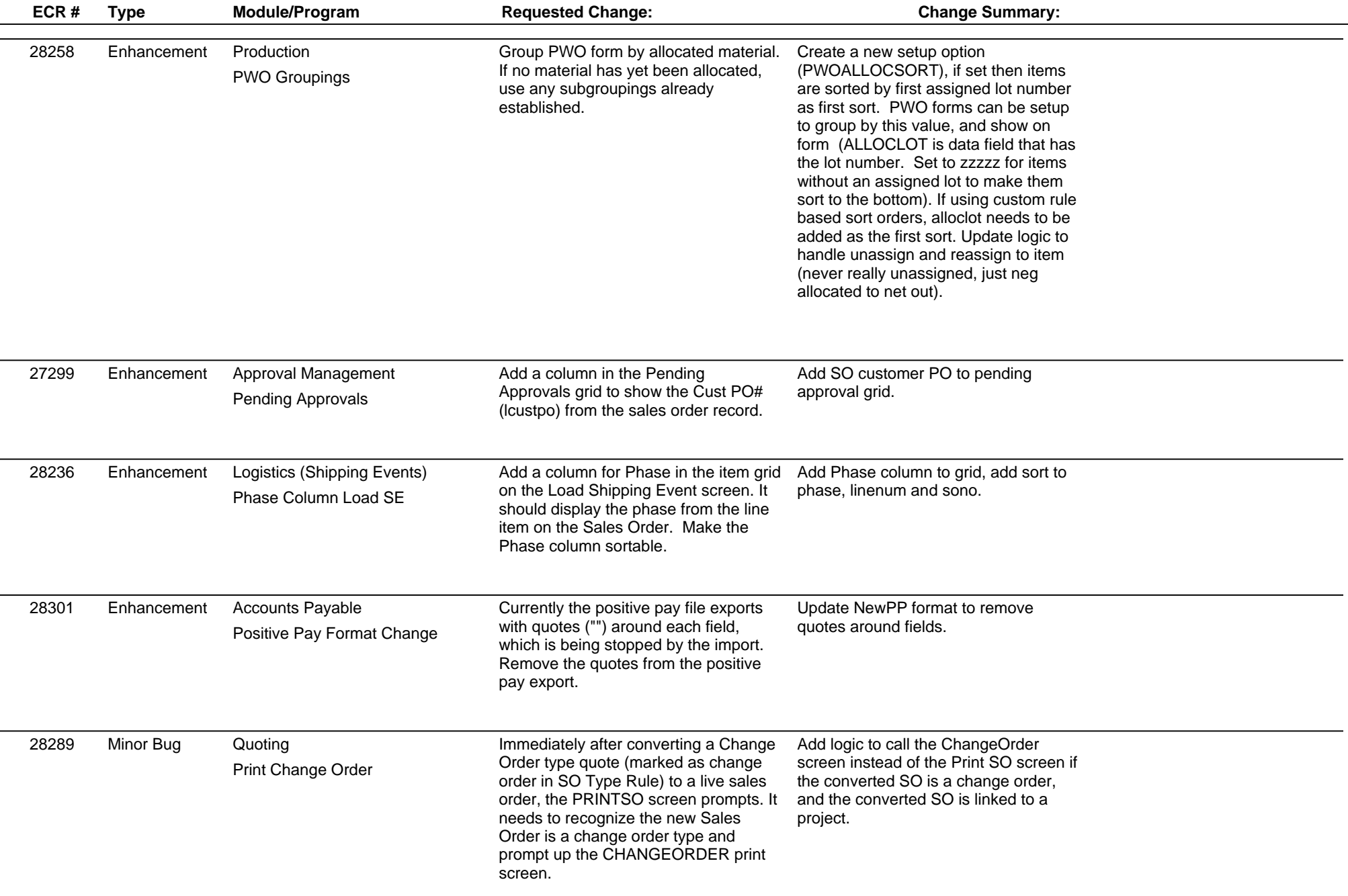

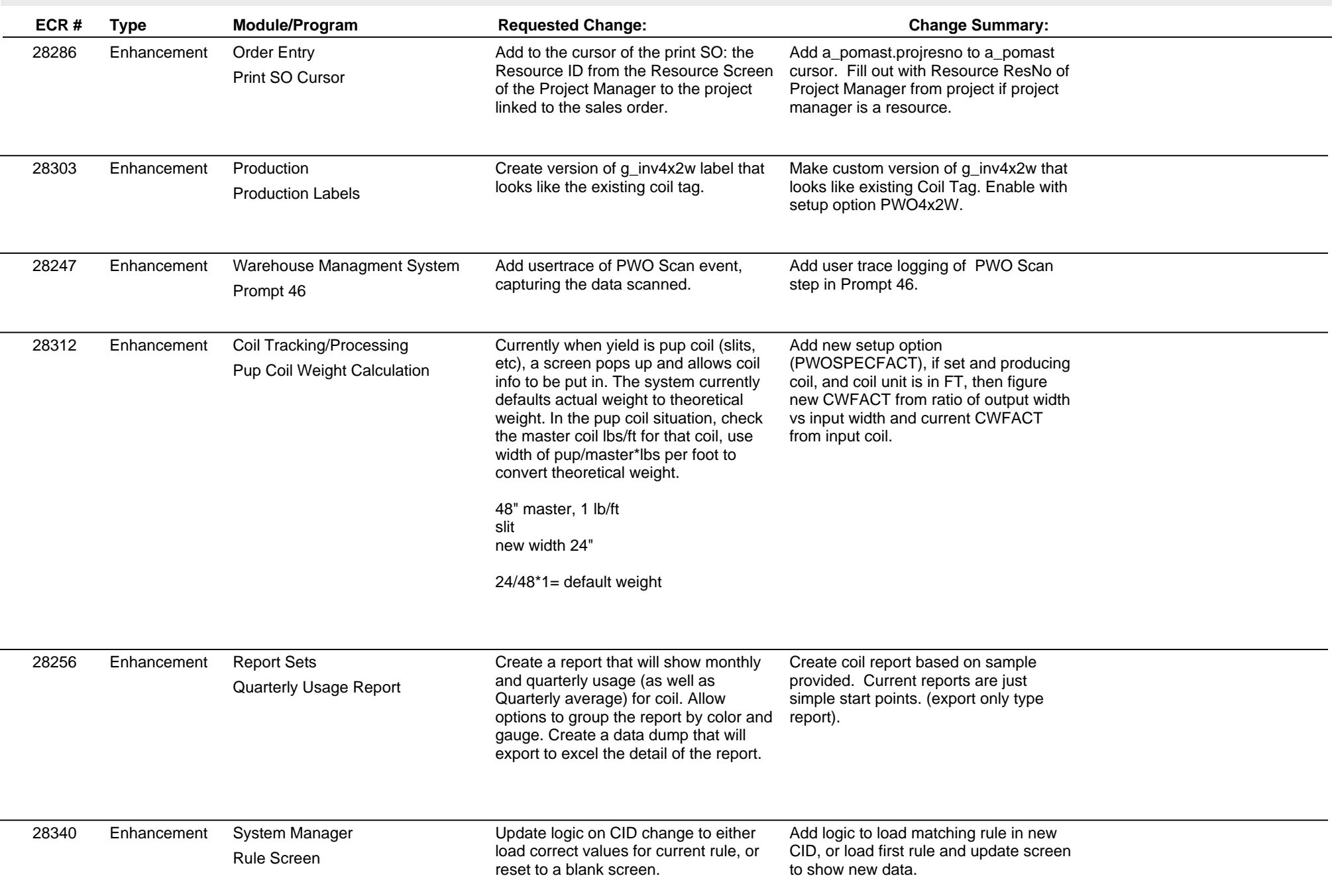

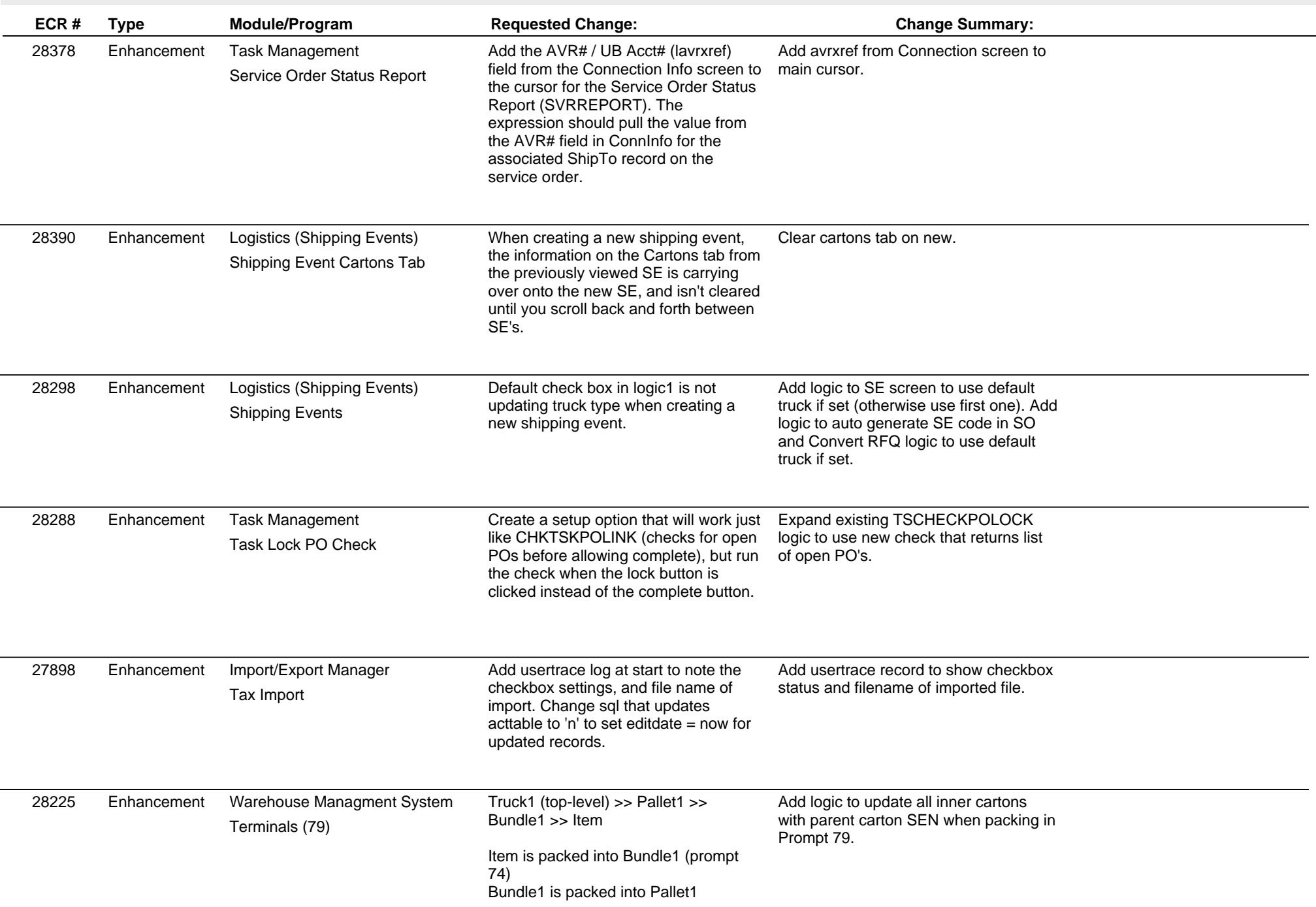

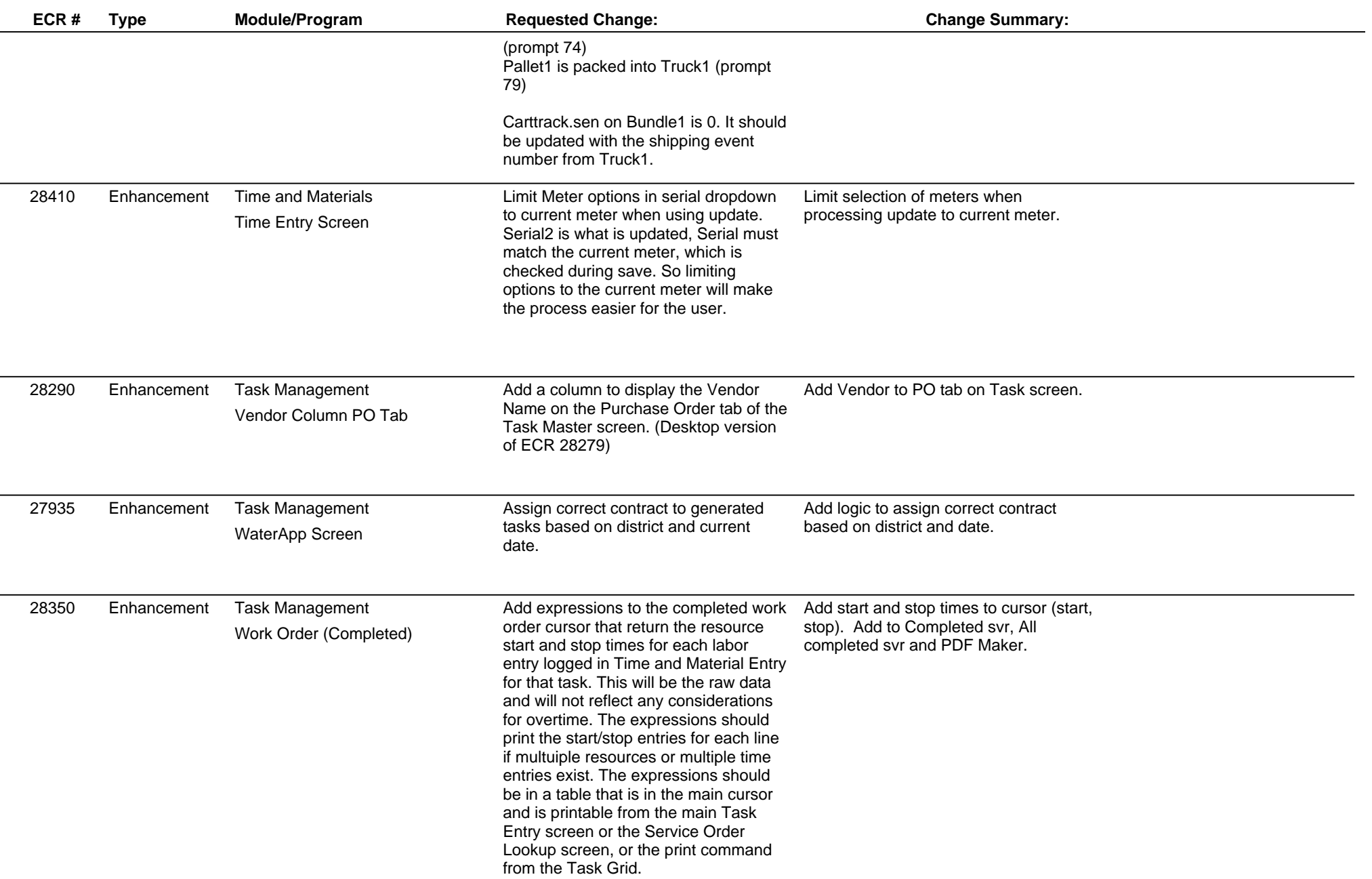

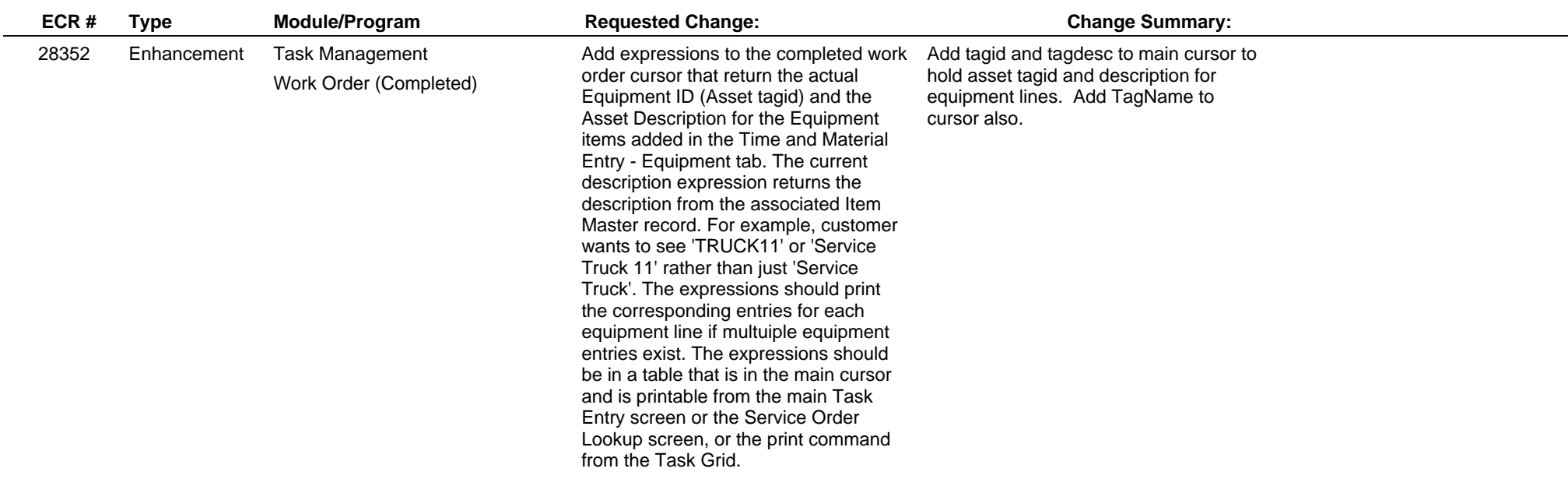

**Total Number of Changes: 52**